# Maude 2.1 Demo

WRLA 2004

# **Overview**

- 1. New features in 2.1
	- Module expressions.
	- Explicit lightweight polymorphism.
	- upTerm/downTerm functions.
	- More ascent functions.
	- Minor enhancements.
- 2. Projects using Maude.
	- JavaFAN.
	- Pathway Logic.

#### Module expressions

- Only allowed for imports.
- Supports arbitrary nesting of renaming and summation.
- Renaming respects import structure only modules affected by renaming get copied.
- Sorts, operators and labels can be renamed; renamed operators may change their syntactic attributes.
- Modules created for module expressions are "virtual" only parts of their contents is generated to save memory.
- Caching of module expressions ensures that a given module is only imported once.

#### Renamed natural numbers

```
fmod 2NAT is
  including NAT + NAT *
   (sort Zero to Zero',
    sort Nat to Nat',
    sort NzNat to NzNat',
   op 0 : -> Zero to z) .
endfm
```

```
red 6 * 7 .
red 6 * (7). Nat.
red (6 * 7).Nat' .
red z + 42.
red 0 + 42 .
```
# Explicit lightweight polymorphism

• Introduced to make the lightweight polymorphism implicit in certain builtin operators such as  $if_{\text{the}} = 1$ se fi and  $=$ = explicit:

```
op if_then_else_fi : Bool Universal Universal -> Universal
      [poly (2 3 0)
       special (id-hook BranchSymbol
                term-hook 1 (true)
                term-hook 2 (false))] .
```

```
op _==_ : Universal Universal -> Bool
      [prec 51 poly (1 2)
       special (id-hook EqualitySymbol
                term-hook equalTerm (true)
                term-hook notEqualTerm (false))] .
```
- However it is available for user defined constructors.
- Instances of polymorphic operators are created on demand on a per kind basis.

#### Polymorphic lists

```
fmod POLY-LIST is
  sort List .
  op nil : -> List [ctor] .
  op __ : Universal List -> List [ctor poly (1)] .
endfm
fmod POLY-LIST-TEST is
 pr POLY-LIST + CONVERSION + QID .
  op list2string : List -> String .
var L : List . var S : String . var Q : Qid .
var R : Rat . var F : Float .
  eq list2string(nil) = "".
  eq list2string(S L) = S + list2string(L) .
  eq list2string(Q L) = "'" + string(Q) + list2string(L).
  eq list2string(R L) = string(R, 10) + list2string(L).
  eq list2string(F L) = string(F) + list2string(L).
endfm
red list2string("The answer is " 42.0 " but that is only "
```

```
1/2 " of the " 'problem "." nil).
```
# upTerm/downTerm builtin functions

- Move terms from the object level to the metalevel and back.
- Module must include the *object signature* as well as the metalevel signature.
- Typing is solved by the lightweight polymorphism: op upTerm : Universal -> Term

```
[poly (1) special (...)].
```

```
op downTerm : Term Universal -> Universal
    [poly (2 0) special (...).
```
• Second argument of downTerm provides both the object level kind and the object level return value if the metaterm does not represent a term in that kind.

#### Remaining ascent functions

• All parts of modules in the module database and whole modules can be lifted to the metalevel:

op upModule : Qid Bool ~> Module [...] .

op upImports : Qid ~> ImportList [...] .

op upSorts : Qid Bool ~> SortSet [...] .

op upSubsortDecls : Qid Bool ~> SubsortDeclSet [...] .

op upOpDecls : Qid Bool ~> OpDeclSet [...] .

• Hooks for builtin operators are correctly handled and resulting metamodules can be passed to descent functions.

#### Up and down example

```
red in META-LEVEL : upModule('META-LEVEL, true) .
red in META-LEVEL : upModule('NAT, true) .
```

```
red in META-LEVEL :
downTerm(getTerm(metaReduce(upModule('NAT, true),
                                  '<sub>-</sub>*<sub>-</sub>[upTerm(6), upTerm(7)])),
```
undef:Nat) .

```
red in META-LEVEL :
downTerm(getTerm(metaReduce(upModule('META-LEVEL, true),
          'metaReduce[upTerm(upModule('NAT, true)),
                     upTerm('.*[upTerm(6), upTerm(7)])]),undef:Term) .
```
## Minor enhancements

- Source tree now includes a test suite.
- Standard prelude quo/rem/gcd/lcm/divides functions extended to rationals.
- show module/show all commands now handle specials/hooks.
- Constructor coloring now supported for iter operators.
- Many bug fixes!

# JavaFAN (Java Formal ANalyzer)

- Work by Azadeh Farzan, José Meseguer and Grigore Ro cu at Urbana.
- Tool for the formal analysis of Java Virtual Machine (JVM) bytecode produced by compiling Java programs.
- Executable specification of the 150 most commonly used JVM bytecode instructions.
- Deterministic JVM features specified by 300 equations.
- Concurrent JVM features specified by 40 rewrite rules.
- Analysis methods include symbolic execution, safely property checking by proof search and model checking using Maudes LTL model checker.

# JavaFAN - Dining Philosophers

- The example uses the Maude LTL model checker to find a deadlock for 4 (naive) philosophers.
- JavaFAN can find a deadlock for version with 9 philosophers.
- It can also prove deadlock freeness for fixed version with 7 philosophers.
- Java PathFinder chokes on 4 philosophers.

## JavaFAN - Thread Game

- Thread Game (J. S. Moore) consists of two process accessing a common variable c.
- Each thread reads  $c$  twice and writes the sum of the two values back to  $c$ .
- $\bullet$  The problem is to find an interleaving of executions that leaves  $c$ with a given value  $n$ .
- The example uses the Maude seach command to solve this for  $n = 50$ .

# Pathway Logic - Protein Domain Modules

- Proteins are sequences of amino acids; biologists refer to certain subsequences as domains or motifs.
- In the domain level Maude model, a protein is a pair consisting of a name and a multiset of domains (e.g. SBM) and amino acid sites (e.g. (S 43)).
- Both domains and amino acid sites can take modifiers to indicate that they are bound or phosphorylated.
- The overall system state is a multiset of protein and edges between specific domains or amino acid sites.
- Rules encode possible interactions that change peices of the system state.

#### Pathway Logic - phosphorylation of Raf

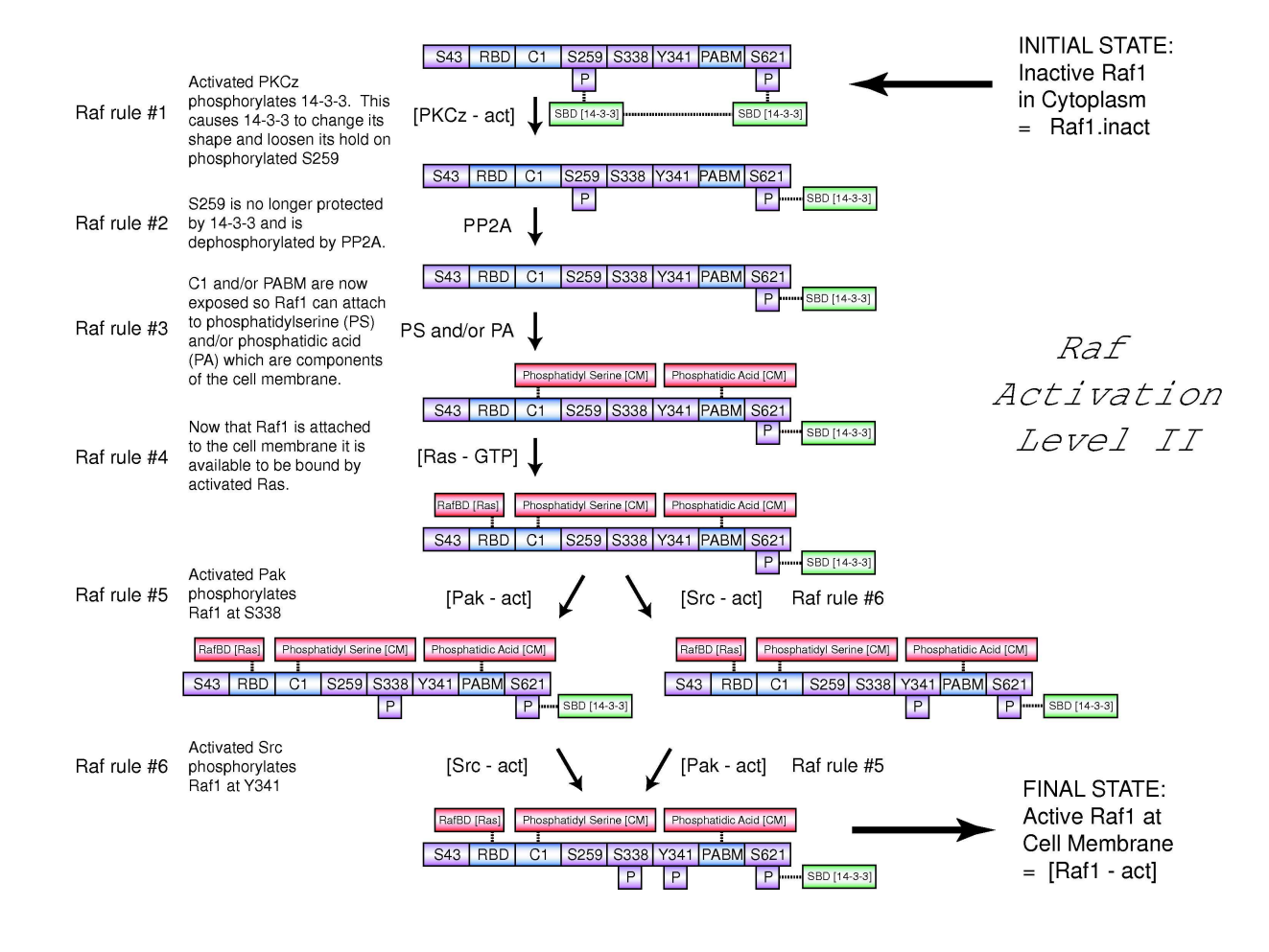

#### Pathway Logic - example rule

```
rl[Raf1#3.PS.PA]:
 {CM | cm PS PA
   \{cyto [Raf1 | (S 43), (S 259), (S 338), (Y 341),\}(S 621 - phos - bound), C1, PABM, raf:Atts][14-3-3a \mid (SBD - bound), (DMD - bound), 1a:Atts][14-3-3b \mid SBD, (DMD - bound), (T 141 - phos)]e((14-3-3a, DMD), (14-3-3b,DMD))
       e((Raf1, (S 621)), (14-3-3a, SBD))}
  \Rightarrow{CM | cm PS PA
       [Raf1 | (S 43), (S 259), (S 338), (Y 341),
               (S 621 - phos - bound), (C1 - bound), (PABM - bound), raf:Atts][14-3-3a \mid (SBD - bound), (DMD - bound), 1a:Atts][14-3-3b \mid SBD, (DMD - bound), (T 141 - phos)]e((14-3-3a,DMD), (14-3-3b,DMD))
       e((Raf1, (S 621)), (14-3-3a,SBD))
       e((Raf1, C1), b(PS)) e((Raf1, PABM), b(PA))\{cyto\}.
  [ metadata "21278045(R-20) 20379031(D) for PA 99426181(D) for PS"] .
```
#### Pathway Logic - execution

- findPath runs the model checker and extracts a simple path (list of rule labels and the final state) from the counterexample.
- Look for the desired final state:

red findPath(qraf, praf0) .

• Look for an expected intermediate state

red findPath(qraf, praf1) .

• Look for an undesired intermediate state

red findPath(qraf, praf2) .